# OpenGL

#### **1. Généralités :** OpenGL 1.x

□ est une API (Application Programmer 's Interface) 3D;  $\Box$  est basé sur IRIS GL de Silicon Graphics;

**□** est de bas niveau pour avoir l 'indépendance vis à vis de la

plate-forme matérielle

système de fenêtrage

système d 'exploitation

est uniquement utilisable avec une mémoire d 'images ;

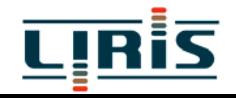

 $\Box$  est basé sur une architecture client-serveur : le client émet les commandes, le serveur les exécute ;

 $\Box$  possède un contrôle à grain fin  $\longrightarrow$  primitives;

 $\Box$  est une machine à états : OpenGL possède un état courant pour tout (repère courant, projection courante, couleur courante, …) ;

□ n 'est pas un langage de programmation (cf. RenderMan) : le modèle d 'exécution des commandes est un pipeline à topologie fixe

 $\square$  supporte des primitives géométriques (2D et 3D)et des primitives images ;

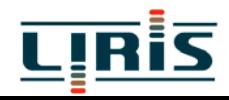

#### supporte 2 modes de commande : le mode **immédiat** et la **liste d 'affichage** ;

 ne supporte que le tampon de profondeur (z-buffer) pour l 'élimination des parties cachées ;

- ne supporte que des modèles d 'éclairement locaux ;
- ne comporte que des opérations de rendu

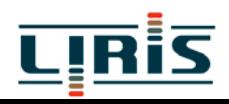

## **2. Principes**

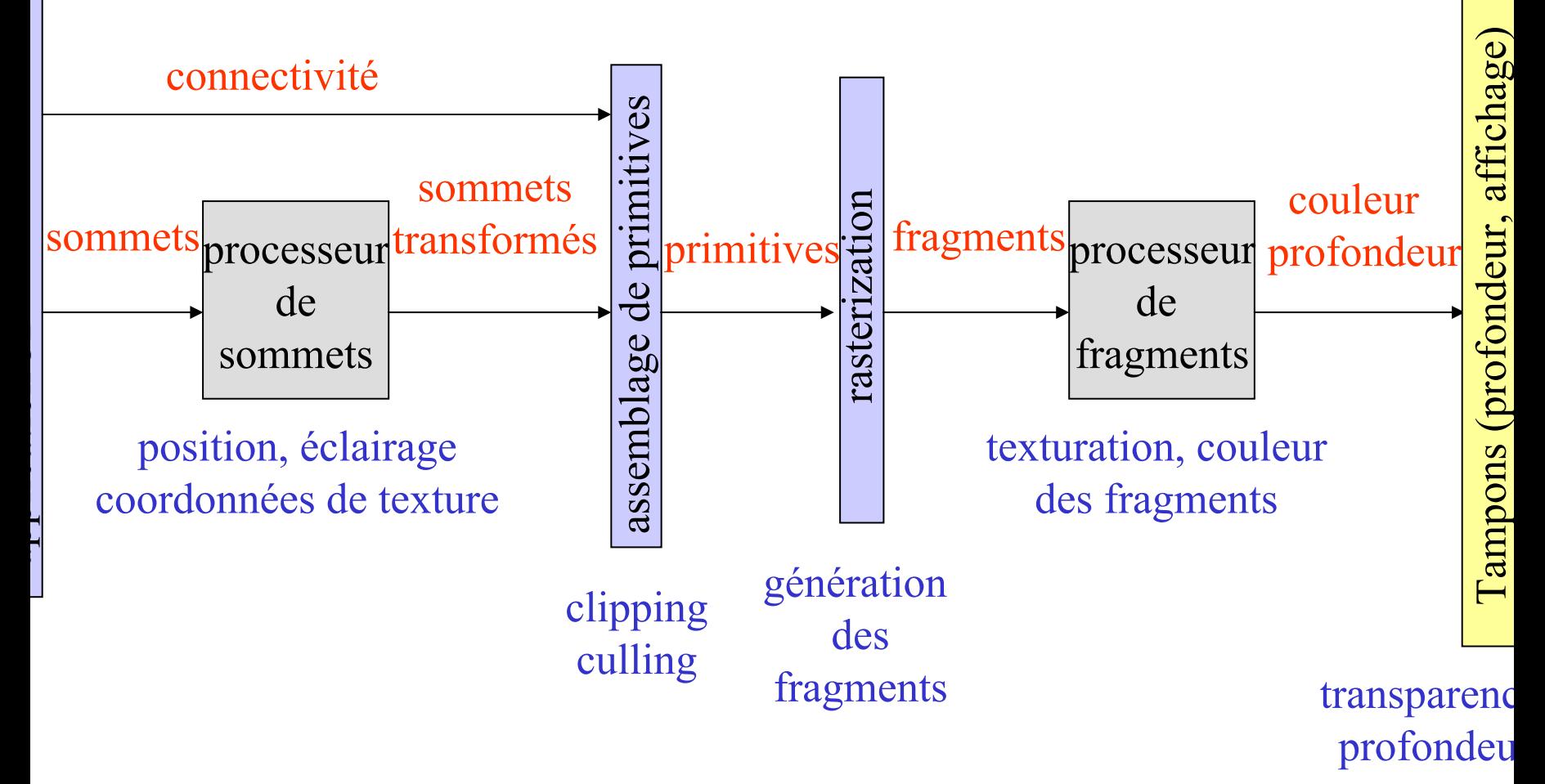

Pipeline graphique OpenGL

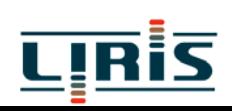

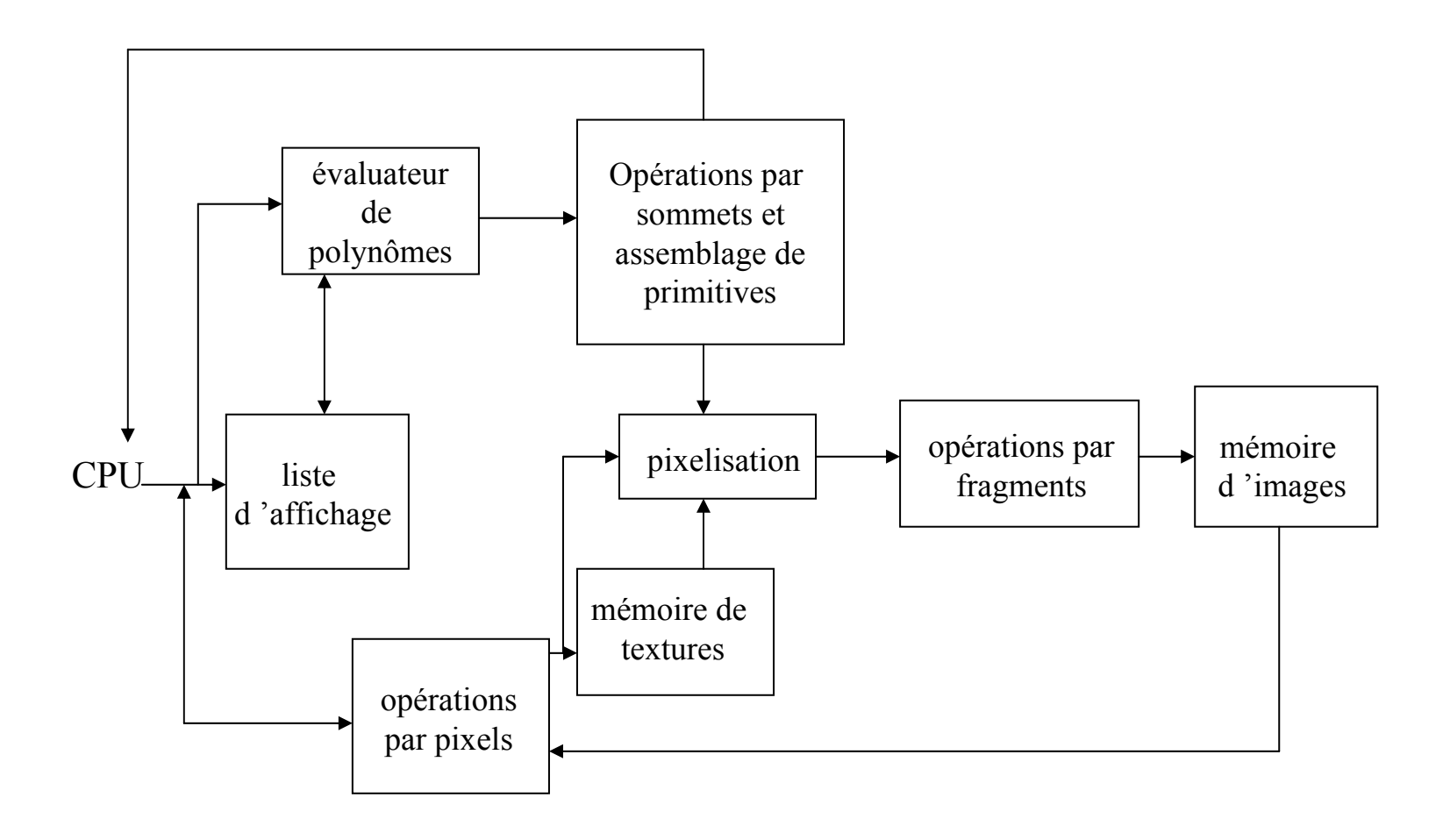

#### architecture d 'OpenGL

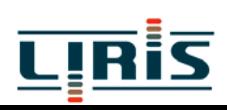

**□** OpenGL dessine des primitives dans une mémoire d 'images en fonction d 'un certain nombre d 'états qui doivent être fixés ;

 $\Box$  primitives = point, segment de droite, polygone bitmap, image graphique ;

 $\Box$  les états sont définis par des appels de fonctions ;

en fait, deux pipelines :

un pipeline géométrique, basé sur les sommets des primitives un pipeline image, basé sur les pixels ;

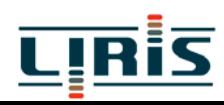

□ comme OpenGL est indépendant du système de fenêtrage, des librairies additionnelles sont utilisées pour intégrer OpenGL dans de tels systèmes :

> GLX pour XWindow WGL pour Windows GLUT indépendant du système de fenêtrage

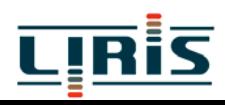

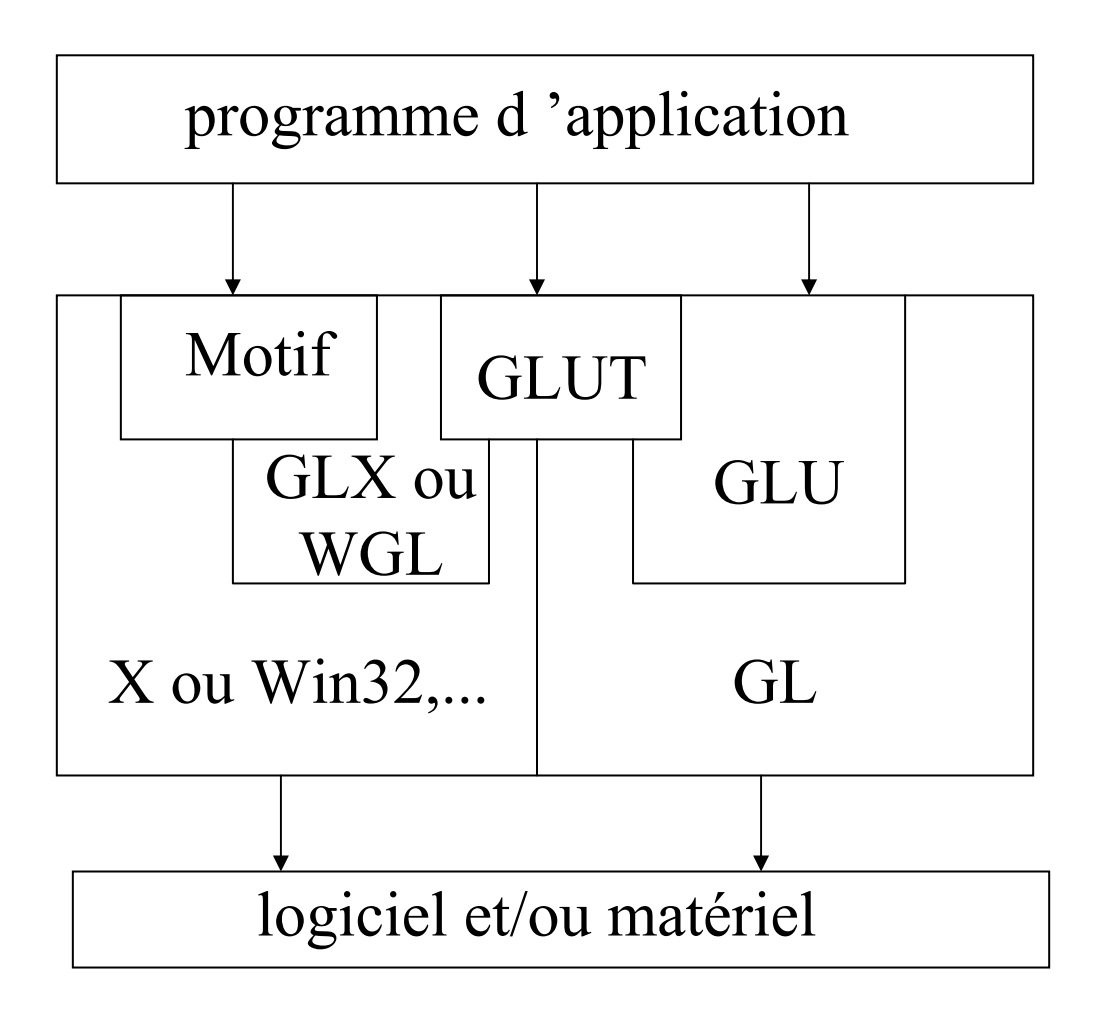

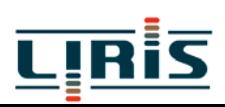

### **3. Syntaxe**

les noms des fonctions OpenGL commencent par gl; chaque nouveau mot commence par une majuscule ;  $\Box$  le suffixe indique le nombre et le type des arguments ;

glVertex3fv(v) nombre de composantes type de données vecteur  $2(x,y)$  b octet omettre v pour 3 (x,y,z) ub octet non signé la forme scalaire 4 (x,y,z,w) s short us short non signé i entierui entier non signé f flottantd double

les primitives sont spécifiées à l'aide de glBegin(primType); glEnd;

les types possibles sont :

GL POINTS GL LINE STRIP GL LINES GL LINE LOOP GL POLYGON GL TRIANGLE STRIP GL\_TRIANGLES GL\_TRIANGLE\_FAN GL QUADS GL QUAD STRIP

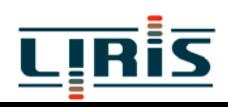

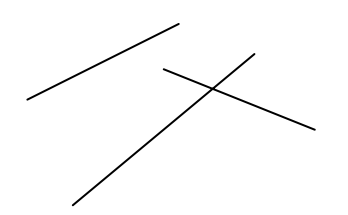

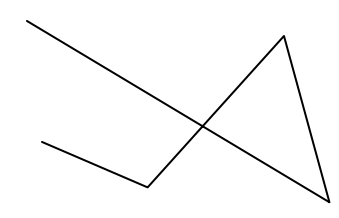

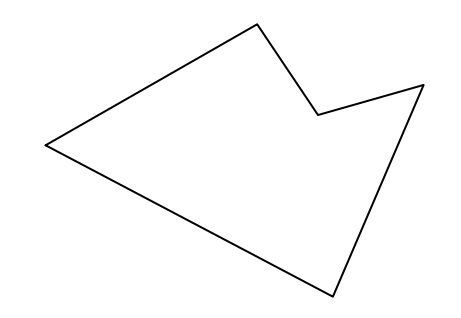

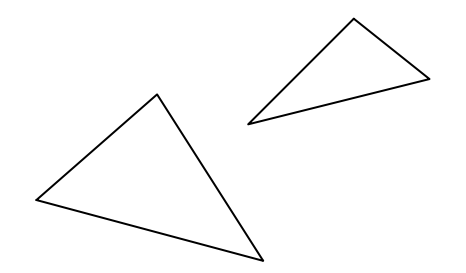

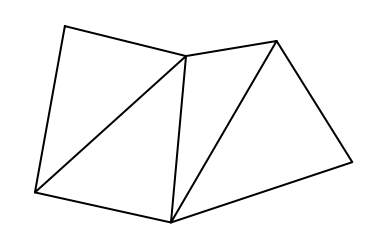

GL\_LINES GL\_LINE\_STRIP GL\_LINE\_LOOP

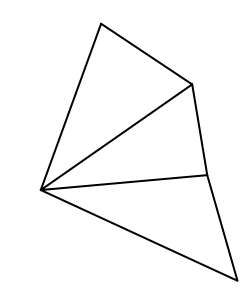

GL\_TRIANGLES GL\_TRIANGLE\_STRIP GL\_TRIANGLE\_FAN

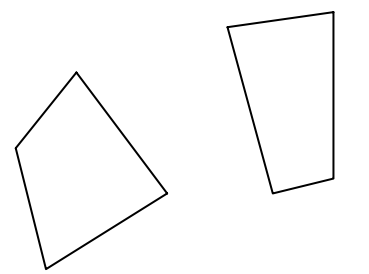

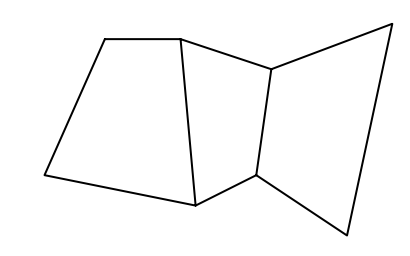

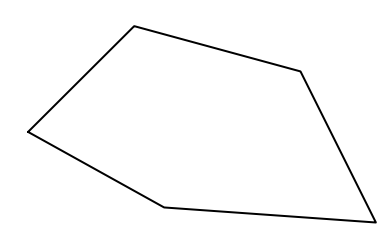

GL\_QUADS GL\_QUAD\_STRIP GL\_POLYGON

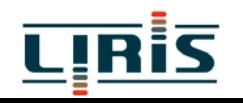

```
void main(int argc, char** argv)
{
  int mode = GLUT RGB|GLUT DOUBLE;
  glutInitDisplayMode(mode);
  glutCreateWindow(argv[0]);
  init();
  glutDisplayFunc(display);
  glutReshapeFunc(resize);
  glutKeyboardFunc(key);
  glutIdleFunc(idle);
  glutMainLoop();
}
void init(void);
{
  glClearColor(0.0,0.0,0.0,1.0);
  glClearDepth(1.0);
  glEnable(GL_LIGHT0);
  glEnable(GL_LIGHTING);
  glEnable(GL_DEPTH_TEST);
}
```
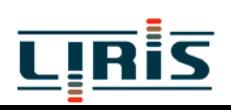

```
void display(void)
{
  glClear(GL_COLOR_BUFFER_BIT);
  glBegin(GL_TRIANGLE_STRIP);
        glVertex3fv(v[0]);
        glVertex3fv(v[1]);
        glVertex3fv(v[2]);
        glVertex3fv(v[3]);
  glEnd();
  glutSwapBuffers();
}
void keyboard(char key, int x, int y);
\{switch(key)
    {
        case ' q \prime : case ' \mathcal{Q} ' :
        exit(EXIT_SUCCESS);
        case ' r ' : case ' R ' :
        rotate = GL TRUE;
        break;
     }
}
```
### **4. Le présent : OpenGL 2.0**

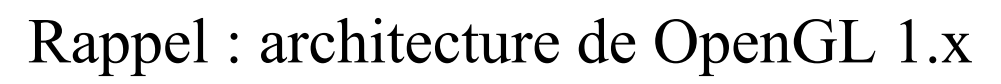

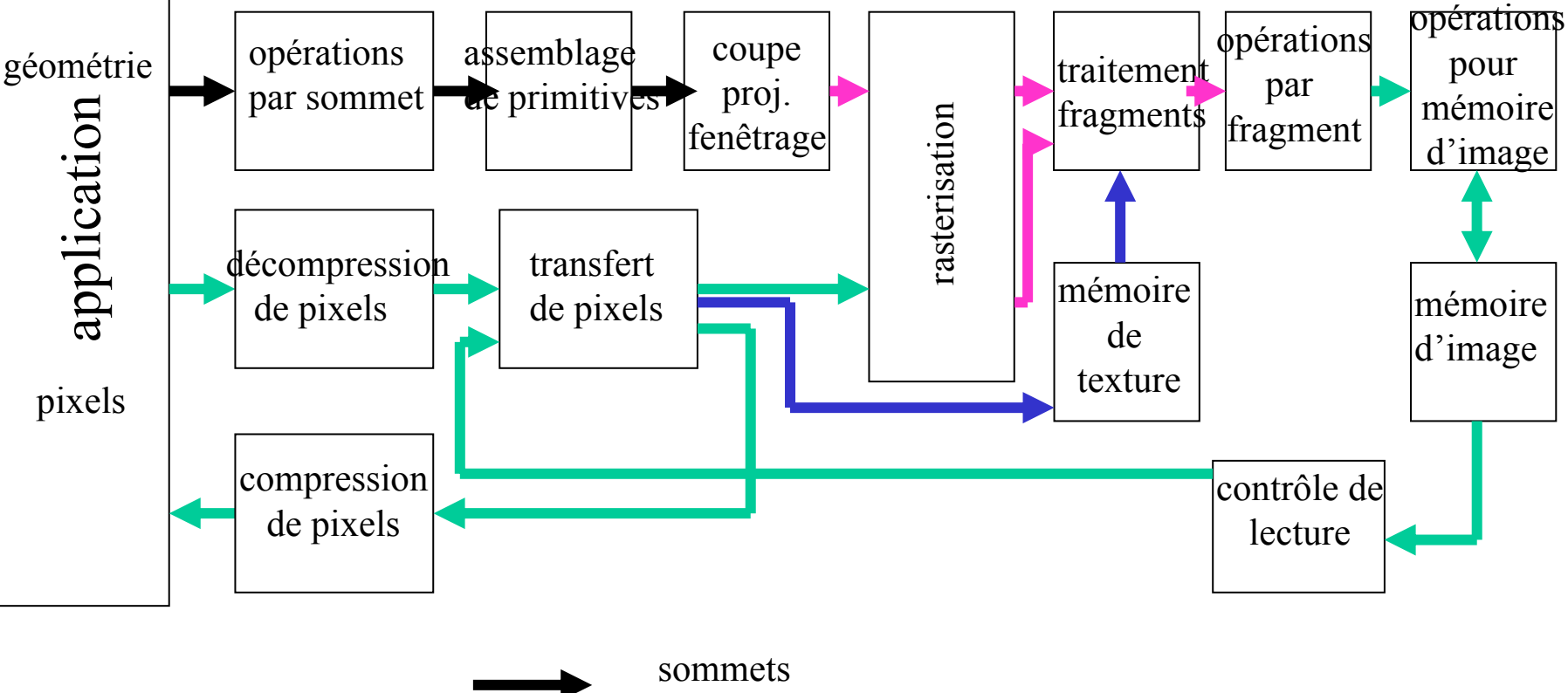

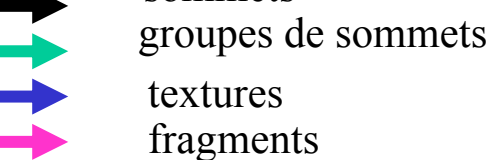

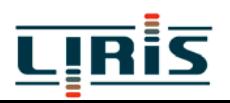

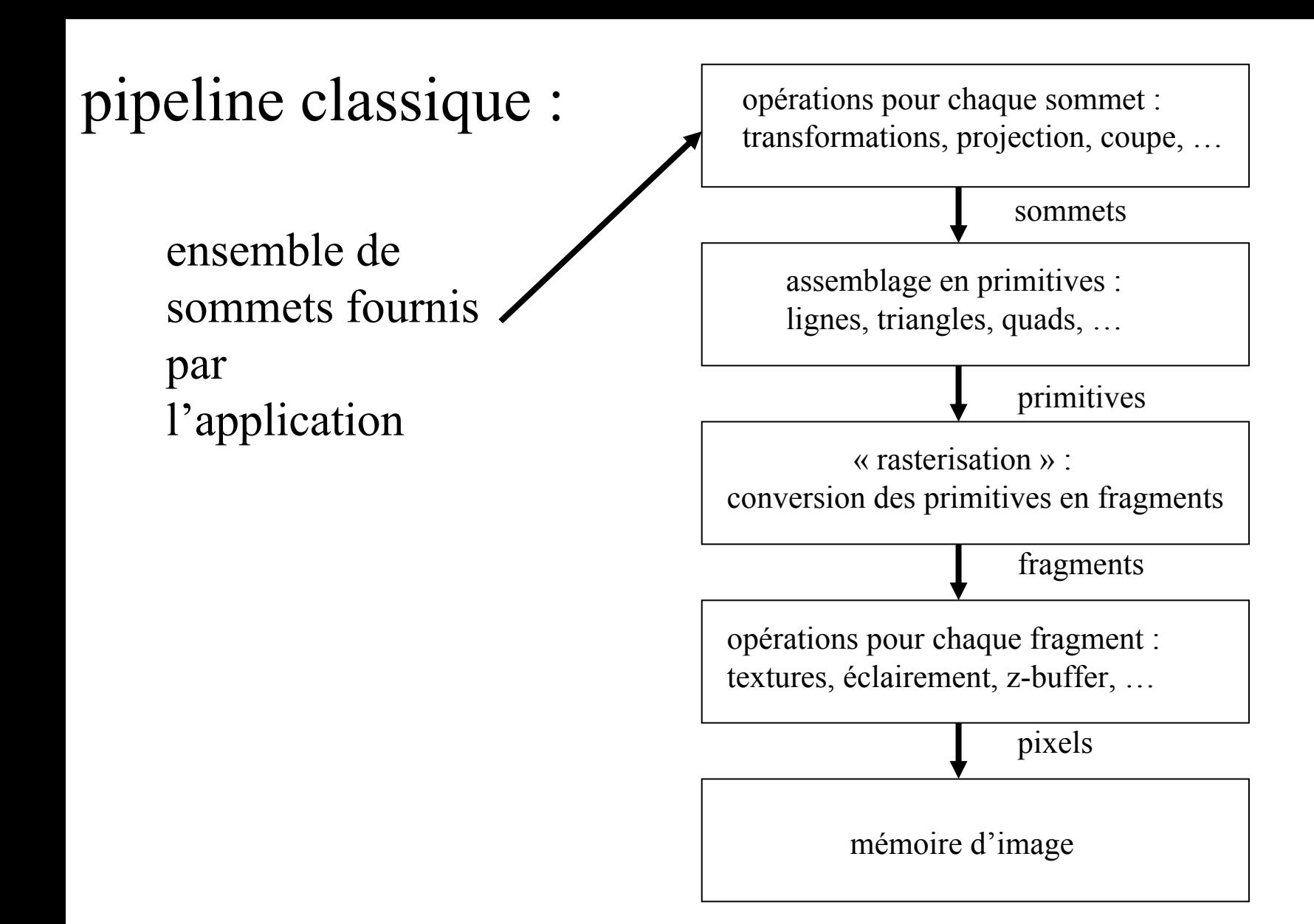

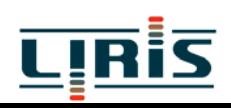

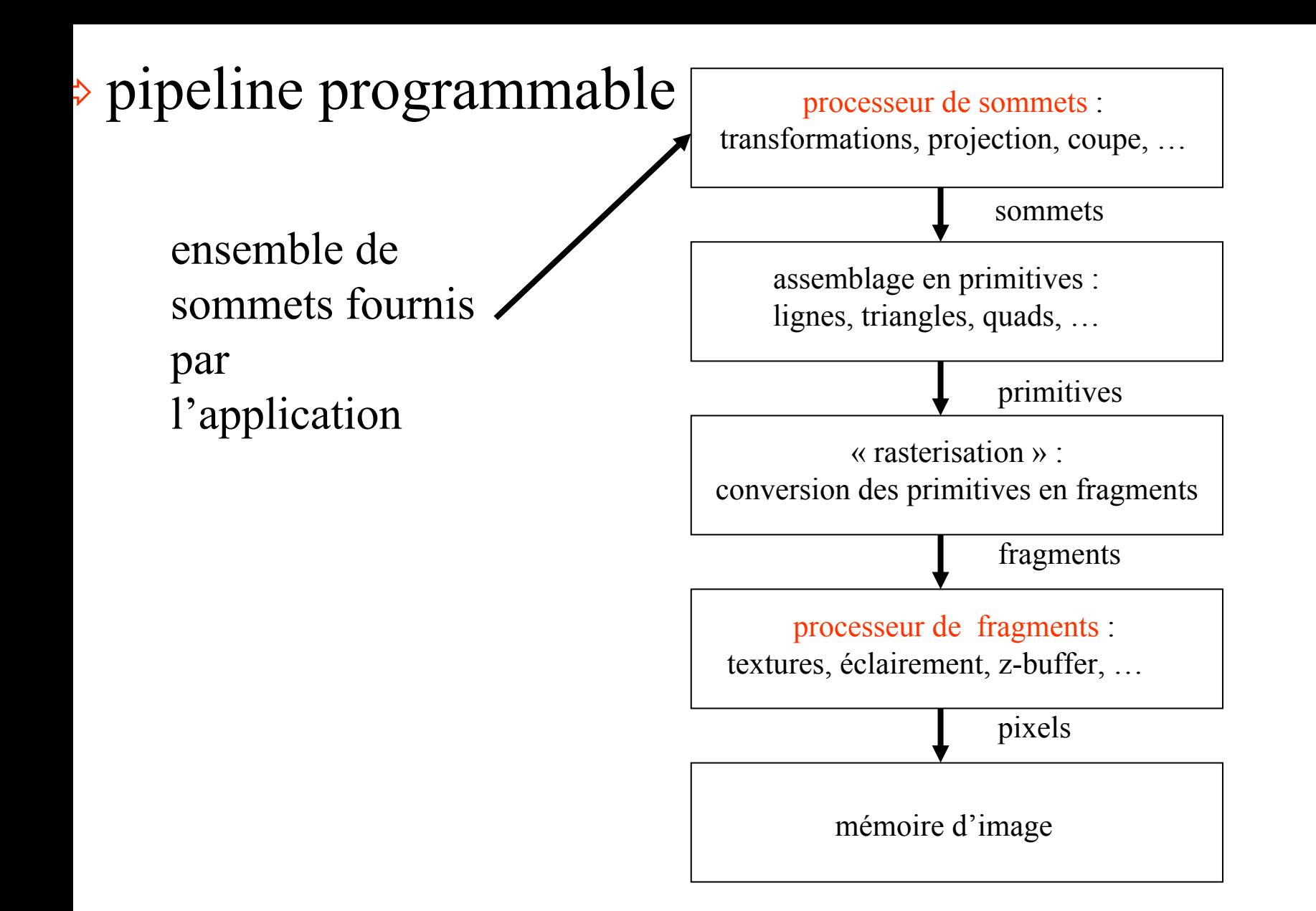

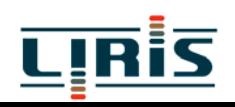

### possibilités des processeurs de sommets

9 fournit de la flexibilité pour l'éclairage, les matériaux et la géométrie

- $\checkmark$  le processeur de sommets peut remplacer :
	- les transformations de sommets
	- les transformations de normales, la normalisation, ...
	- le modèle d'éclairage
	- l'application de la couleur des matériaux
	- le « clamping » de couleurs
	- la génération de coordonnées de texture
	- les transformations de coordonnées de texture

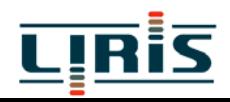

### possibilités des processeurs de fragments

 $\checkmark$  fournit de la flexibilité pour la texturation et les opérations portant sur les pixels

 $\checkmark$  le processeur de sommets peut remplacer :

- les opérations sur les valeurs interpolées
- l'accès aux textures
- l'application de textures
- le brouillard
- la somme de couleurs

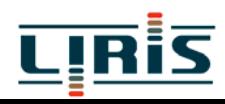

#### $\Rightarrow$  « shaders »

Shader = programme utilisateur exécuté dans le pipeline graphique lors d'étapes spécifiques

- $\Rightarrow$  programmes du processeur de sommets vertex shader
- $\Rightarrow$  programmes du processeur de fragments fragment (ou pixel) shader

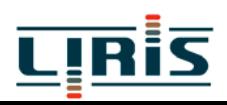

#### vertex shader

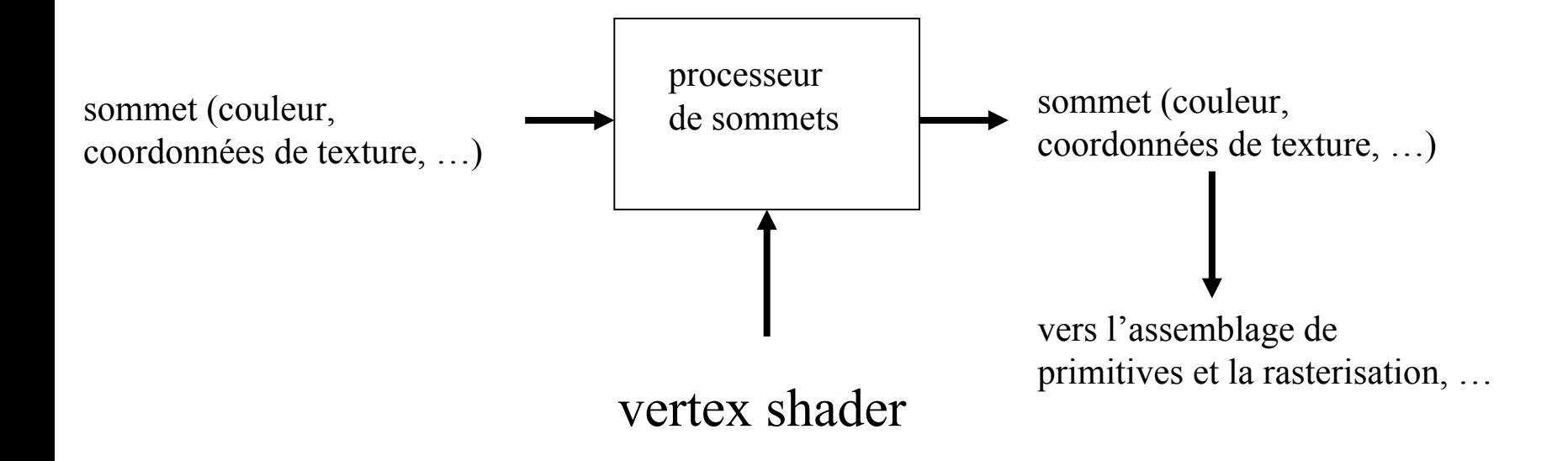

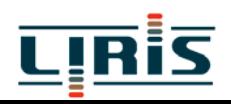

#### pixel shader

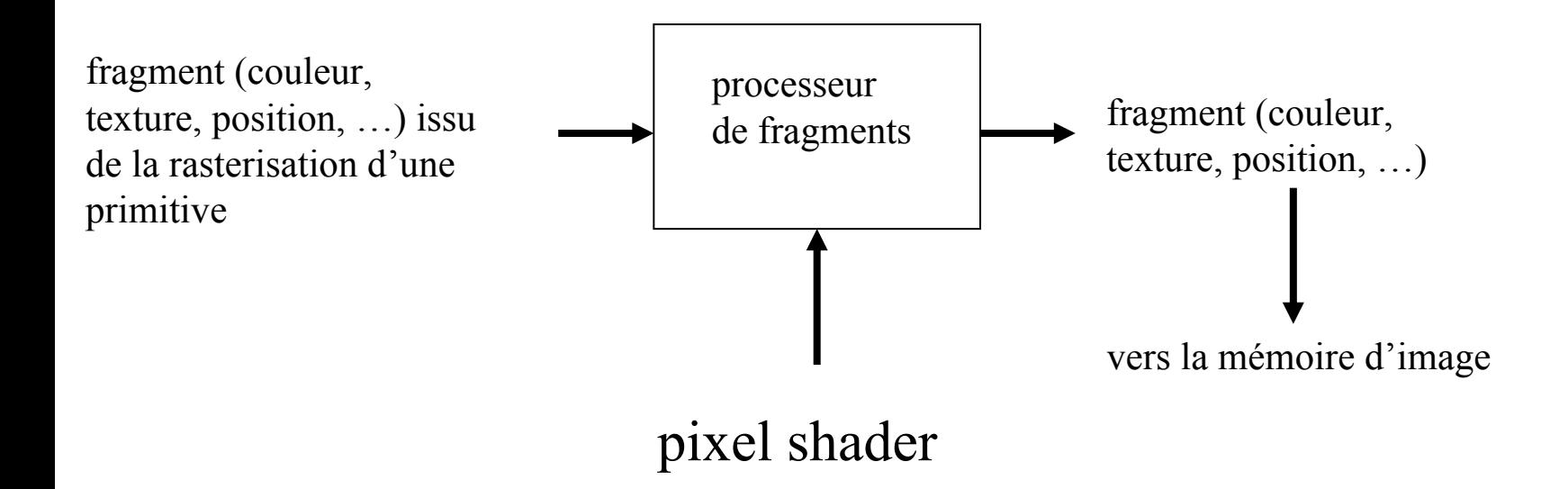

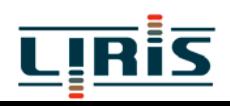

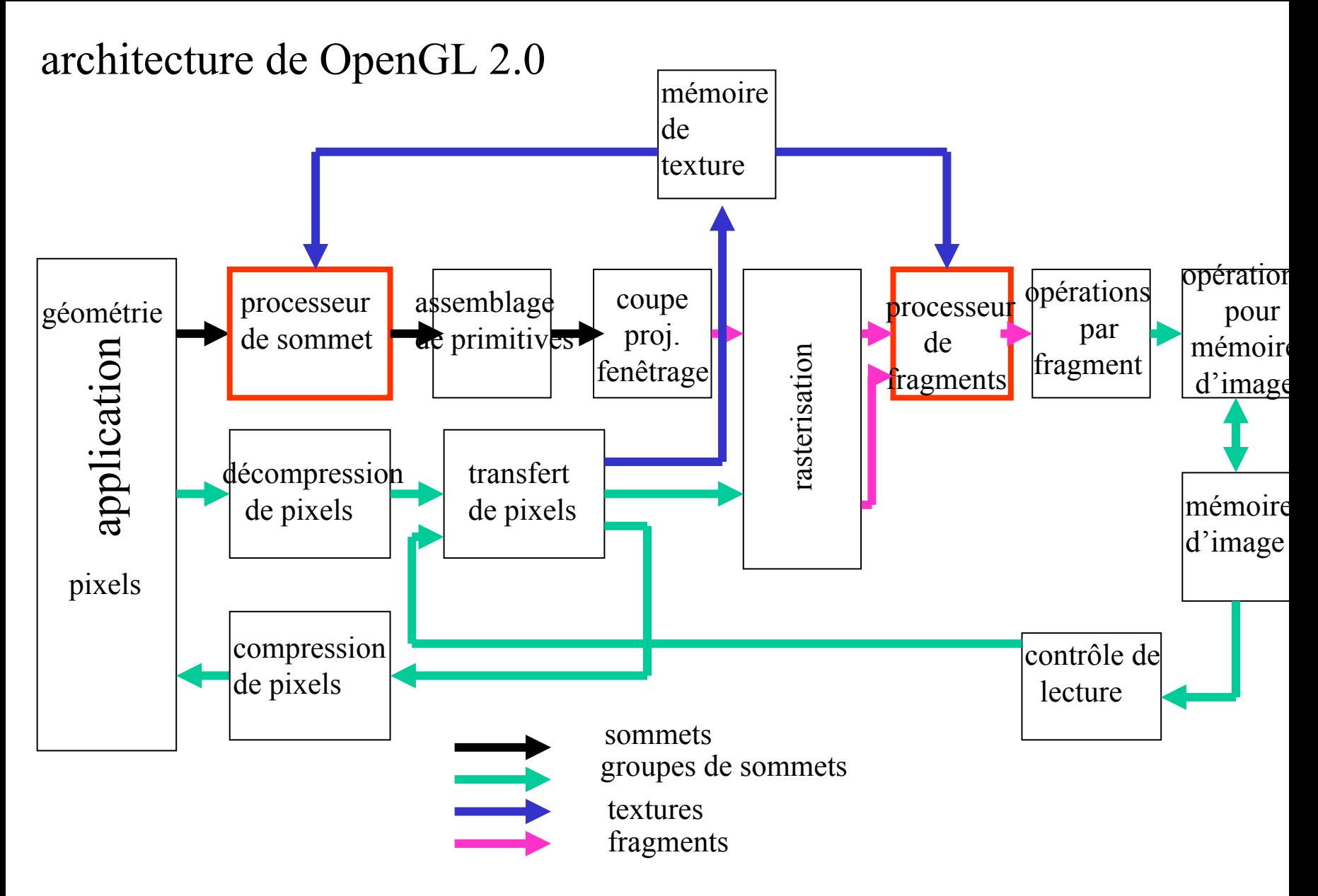

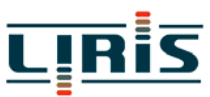

#### ⇒ GLSL (OpenGL Shading Language)

```
uniform float t; // temps (fourni par l'application)
attribute vec4 vel; // vélocité de la particule
const vec4 q = vec4(0.0, -9.80, 0.0);void main()
{
       vec4 position = q1 Vertex;
       position += t*vel + t*t*q;
       gl_position = gl_ModelViewProjectionMatrix * position;
}
```
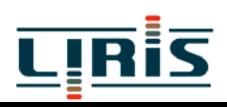